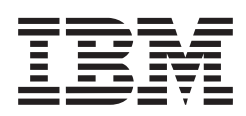

# IBM Infoprint Manager per Windows NT e Windows 2000

#### Caratteristiche principali

Gestione e monitoraggio da locazioni remote

Routing intelligente e programmazione della documentazione

Invio di un messaggio di conferma a stampa avvenuta

Bilanciare il carico di lavoro delle stampanti

Condivisione delle stampanti per sistemi host e applicazioni LAN

Supporto per una vasta gamma di stampanti

L'importanza crescente dell'e-business richiede soluzioni affidabili per la gestione delle operazioni di stampa a livello aziendale. IBM Infoprint\* Manager per Windows NT\*\* e Windows 2000\*\* è la soluzione ottimale in grado di offrire una gestione centralizzata dell'output di stampa per piccole, medie e grandi imprese.

Ecco due esempi significativi.

Una copisteria gestisce un notevole volume di stampe utilizzando tre stampanti IBM Infoprint 4000 a ciclo continuo. Talvolta la stampa di documenti molto lunghi impedisce la gestione di stampe più brevi ma più urgenti. IBM Infoprint Manager offre una serie di strumenti affidabili per controllare le code di stampa e l'avanzamento delle operazioni, permettendo anche di trasferire una o più stampe da una coda all'altra. Prima di utilizzare Infoprint Manager, quando una stampante era inutilizzabile per la necessaria manutenzione, la copisteria era costretta a posticipare le stampe parzialmente completate oppure in coda e alcune di esse andavano perse. Con Infoprint Manager invece, qualsiasi operatore autorizzato può sospendere le operazioni di stampa inserendo un punto di controllo, in modo tale da poter riprendere il lavoro su una stampante diversa. L'operatore può anche riprogrammare le stampe in coda per poterle poi eseguire su altre stampanti.

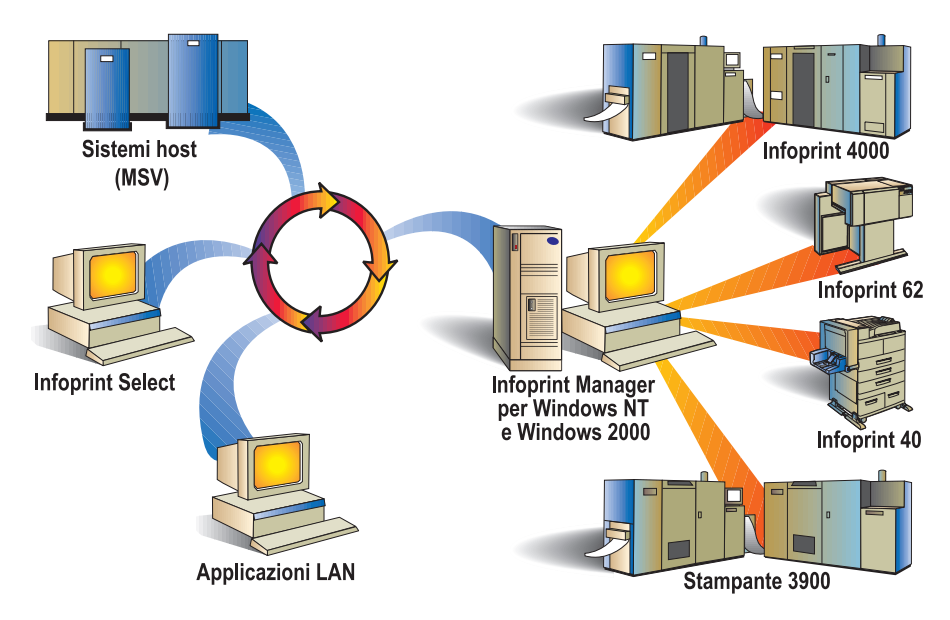

IBM Infoprint Manager per Windows NT e Windows 2000 consente una gestione ottimale ed economica delle operazioni di stampa in ambito aziendale.

# *Il servizio clienti IBM è disponibile ventiquattrore su ventiquattro, sette giorni su sette per garantire operazioni di stampa sicure ogni giorno*

Un'industria di grandi dimensioni aveva bisogno sia di gestire le stampe da applicazioni S/390\* , sia di fronteggiare l'esigenza pressante di stampare fatture da una nuova applicazione ERP. Grazie a Infoprint Manager per Windows NT, l'azienda può ora gestire tutte le proprie applicazioni di stampa utilizzando una stampante AFP (Advanced Function Presentation)<sup>\*</sup> ad alta velocità. Infoprint Manager offre infatti connettività a sistemi host, condivisione delle stampanti e funzioni di stampa per dati di linea provenienti da host; consente inoltre di unire firme e overlay AFP a qualsiasi testo in formato ASCII creato con applicazioni per la fatturazione. Il risultato è la piena recuperabilità delle pagine stampate sia per applicazioni host AFP che per applicazioni LAN.

Un ulteriore vantaggio è dato dal fatto che le stampanti di rete e dipartimentali possono essere controllate integralmente da Infoprint Manager. Mediante la creazione di gruppi di stampanti, è possibile gestire anche i carichi di lavoro più impegnativi; inoltre, le operazioni di stampa vengono automaticamente reindirizzate ad un'altra stampante nel caso insorgano problemi a livello di hardware. Grazie all'interfaccia grafica di Infoprint

oprint Manager Operations Servers iris<br>er : Job : Server : Window : Options : Help

Manager Operations, il responsabile di sistema aziendale è ora in grado di controllare in remoto sia lo stato della stampante sia le operazioni in corso e può quindi fornire assistenza immediata per qualsiasi problema di stampa.

# Gestione e monitoraggio da qualsiasi luogo

Infoprint Manager per Windows NT e Windows 2000 consente una gestione centralizzata delle stampanti e dei lavori di stampa attraverso l'interfaccia grafica per l'utente. È possibile visualizzare, impostare o modificare in modalità remota le caratteristiche o i valori preimpostati per la stampa, oltre alle impostazioni delle stampanti aziendali.

Avviare, interrompere, cancellare o trasferire i lavori in coda di stampa diventa davvero facile. Inoltre, è possibile monitorare lo stato delle stampanti e dei lavori in corso, avviare o interrompere il funzionamento delle stampanti, attivare funzioni di Forward space e Back space e infine spegnere le stampanti – il tutto direttamente dal desktop o dalla propria stazione di lavoro. È, inoltre, possibile l'interazione con Infoprint Manager per AIX e Infoprint Select client.

# Facilità nell'indirizzamento e nella programmazione dei lavori di stampa

IBM Infoprint Manager per Windows NT e Windows 2000 è in grado di indirizzare in modo intelligente i lavori di stampa a seconda delle caratteristiche del documento da stampare, senza comunque impedire l'intervento manuale dell'operatore. I lavori di stampa vengono assegnati solamente ai dispositivi in grado di gestire tutte le caratteristiche del documento, quali stampa fronte e retro o requisiti di formattazione e questa conformità viene determinata automaticamente.

L'operatore può anche programmare ciascuna operazione di stampa in base alle dimensioni del documento o alla priorità desiderata.

Le stampe possono essere eseguite su dispositivi specifici grazie a una vasta gamma di funzioni di routing basate sulle seguenti caratteristiche:

- dimensioni della stampa
- risoluzione del flusso di dati (240, 300 e 600 dpi)
- raggruppamento dei lavori di stampa (batch)
- modello o nome della stampante
- to (A3, A4, formato legale, lettera, ecc.)

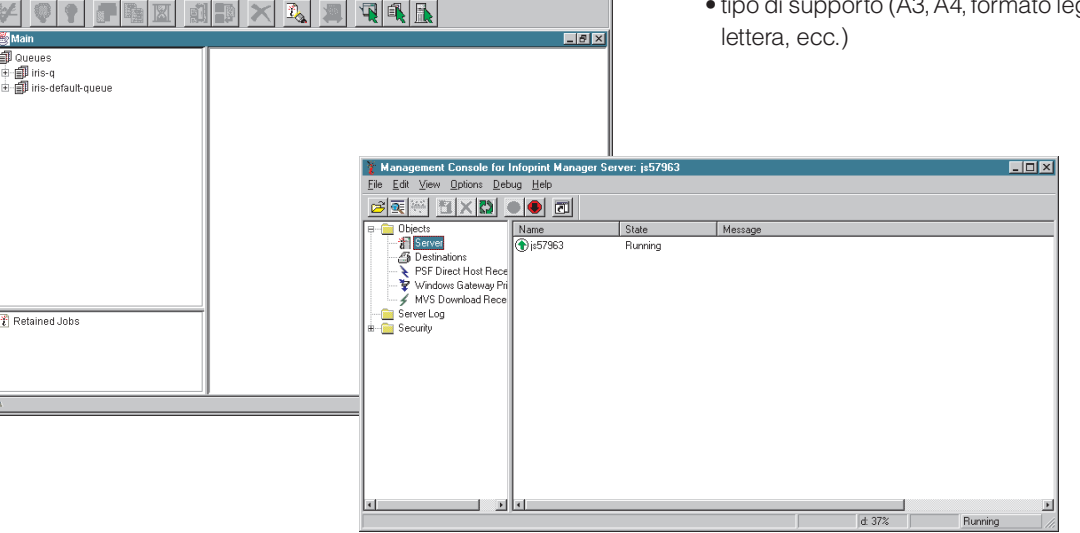

 $\Box$ nixi

Controllo dei tempi di stampa, indicando un intervallo di "attesa" – ovvero un lasso di tempo entro il quale la stampa deve essere completata oppure annullata – oppure un gruppo di stampe (batch). Abbinare correttamente stampante e documento da stampare consente di ottimizzare la produttività e ridurre al minimo il ricorso alle ristampe.

# Comunicazioni per l'operatore

IBM Infoprint Manager per Windows 2000 e Windows NT consente di notificare automaticamente all'operatore lo stato della stampante o eventuali problemi di stampa mediante un file apposito, un messaggio di posta elettronica o una finestra di avviso sul client. Tutte le stampanti possono essere personalizzate per comunicare all'operatore eventuali problemi o situazioni particolari, quali mancanza di toner o carta inceppata. Inoltre, è possibile personalizzare i messaggi per gli operatori visualizzati al momento della trasmissione, dell'avvio e della fine delle operazioni di stampa.

#### Internet Printing Protocol

IBM Infoprint Manager per Windows NT e Windows 2000 permette agli utenti remoti di sottomettere lavori in stampa tramite Internet. È possibile inviare comandi di stampa in remoto abilitando la propria stampante all'uso del protocollo IPP.

# Bilanciare il carico di lavoro delle stampanti

Infoprint Manager per Windows 2000 e Windows NT consente di:

- configurare l'ambiente di stampa per bilanciare il carico di lavoro e ottimizzare l'utilizzo delle stampanti
- raggruppare le stampanti (cluster) per ottimizzarne l'utilizzo
- reindirizzare agevolmente i lavori di stampa durante la manutenzione o riparazione della stampante
- configurare l'interruzione di stampa nel caso di errori e disabilitare automaticamente le stampanti difettose
- elaborare dati e stampare contemporaneamente
- salvare i file elaborati per eventuali ristampe o per realizzarne copie multiple
- configurare la ripetizione automatica delle operazioni di stampa nel caso di errori sulla rete
- gestire flussi multipli di dati di stampa sulla medesima stampante

# Ricevere lavori di stampa da diverse fonti

IBM Infoprint Manager per Windows consente di ricevere comandi di stampa provenienti da fonti diverse, tra cui i desktop standard di Windows e i gateway IPP. Questa soluzione permette anche di stampare dati da sistemi mainframe attraverso MVS\* Download e PSF Direct.

È inoltre possibile condividere stampanti con sistemi host e applicazioni LAN instradando i dati ricevuti attraverso i link SNA a stampanti LAN con una connessione TCP/IP. Utilizzando una sola stampante sia per i sistemi host che per le applicazioni LAN è possibile sfruttare al meglio gli investimenti strumentali e massimizzare la produttività.

# Supporto per una vasta gamma di stampanti

Grazie a Infoprint Manager, è possibile utilizzare l'hardware esistente e personalizzare le sequenze di elaborazione associate alle stampanti in uso. Questa soluzione offre supporto completo per elaborazioni di flussi multipli di dati, compresi dati di linea, AFPDS, PCL, PDF e Adobe PostScript<sup>1</sup>. Vengono gestiti anche flussi multipli di dati output, compresi IPDS\* , Adobe PostScript, Hewlett-Packard Printer Control Languages e Page Printer Data Stream.

## Scalabilità

IBM Infoprint Select, un componente di Infoprint Manager, consente agli utenti collegati in rete di accedere a un numero maggiore di stampanti a partire dalle applicazioni in uso. È possibile utilizzare Infoprint Select per trasferire comandi di stampa da workstation LAN a stampanti controllate da Infoprint Manager per AIX o per Windows NT e Windows 2000. Inoltre, un'accurata distribuzione delle funzioni del server Infoprint Manager tra le diverse stazioni di lavoro consente di migliorare i livelli di produzione e di ottimizzare l'utilizzo delle risorse. Diversi server Infoprint Windows NT e AIX possono elaborare i comandi, ricevere le richieste di stampa, gestire e programmare la stampa stessa e controllare le stampanti.

Ad esempio, è possibile aggiungere un ulteriore Infoprint Manager per i server Windows NT allo scopo di gestire le stampanti collegate al server originale che controlla il flusso di lavoro. Infoprint Manager offre una gestione centralizzata delle operazioni di stampa grazie all'agevole controllo e monitoraggio di tutti i server in uso.

#### Scheda Tecnica IBM Infoprint Manager per Windows NT e Windows 2000 — scheda tecnica

#### Gestire e monitorare le stampanti

Visualizzare, impostare o modificare le caratteristiche di stampa e le impostazioni della stampante

Visualizzare, impostare o modificare i valori preimpostati sia delle stampanti che dei lavori di stampa

Monitorare lo stato delle stampanti e delle operazioni in corso

Avviare, interrompere, cancellare o trasferire le stampe

Avviare, interrompere e arrestare il funzionamento delle stampanti e attivare funzioni di Forward space e Back space

Integrazione tra Infoprint Manager per server AIX e client Infoprint Select

#### Facilità nell'indirizzamento e nella programmazione dei lavori di stampa

Per ciascuna stampante, è possibile programmare le operazioni di stampa utilizzando le seguenti funzioni:

- •Eseguire prima le stampe urgenti
- •Eseguire le stampe nell'ordine di trasmissione
- •Eseguire le stampe nell'ordine di priorità assegnato
- •Eseguire le stampe in ordine di grandezza, le più lunghe per prime
- •Eseguire le stampe in ordine di grandezza, le più brevi per prime

Una vasta gamma di funzioni di routing consentono di assegnare le stampe ai dispositivi più adatti in base a:

- •Dimensioni della stampa
- •Risoluzione del flusso di dati (240, 300 e 600 dpi)
- •Gruppo di stampe (batch)
- •Modello o nome della stampante
- •Formato particolare (legale, lettera, ecc.)

Controllo dei tempi di stampa mediante alcune informazioni specifiche:

- •Tempo di "Attesa fino a"
- •Tempo entro il quale la stampa deve essere completata oppure eliminata automaticamente
- •Gruppo di stampe (batch)

Indirizzare le operazioni di stampa solamente verso i dispositivi in grado di gestirne le caratteristiche: •Stampa fronte e retro o formato del documento da stampare (Adobe, PostScript, PCL)

#### Comunicazioni per l'operatore

Notifica automatica dello stato della stampante e di eventuali problemi attraverso e-mail, finestre di avviso del client oppure tramite file. Le stampanti possono essere personalizzate allo scopo di indirizzare messaggi a destinatari specifici.

#### Bilanciare il carico di lavoro delle stampanti

Raggruppare le stampanti (cluster) per ottimizzarne l'utilizzo

Reindirizzare i comandi di stampa durante la manutenzione preventiva o la riparazione delle stampanti

Prevenire la perdita dei comandi di stampa impostando la sospensione delle stampe non riuscite o disabilitando automaticamente le stampanti difettose

Elaborare dati e stampare simultaneamente

Salvare i file elaborati per eventuali ristampe o per eseguirne copie multiple

Ripetere automaticamente le operazioni di stampa nel caso di errori in rete

Gestire flussi multipli di dati di stampa con la medesima stampante

#### Ricevere comandi di stampa da diverse fonti

Gateway nativi per Microsoft Windows NT—Desktop standard per Windows NT/95/98/2000 Gateway IPP MVS Download e PSF Direct per stampare dati da sistemi mainframe lpr/lpd Client Infoprint Select

#### Condivisione delle stampanti per applicazioni diverse

Indirizzare i dati mediante link SNA verso stampanti LAN con connessione TCP/IP Utilizzare una singola stampante sia per sistemi host che per applicazioni LAN

#### Supporto per una vasta gamma di stampanti

Utilizzare l'hardware esistente Personalizzare le sequenze di elaborazione associate al dispositivo di stampa prescelto Gestire elaborazioni di flussi multipli di dati, tra cui: •Dati di linea formattati •Dati di linea non formattati •AFPDS •PCL •PDF • Adobe PostScript RIP: Elaborazioni<sup>1</sup> livello 3 Gestione di flussi multipli di dati output, tra cui •IPDS •PPDS (Page Printer Data Stream) •PostScript •Hewlett-Packard PCL4, PCL5, PCL5c

#### Requisiti di sistema

Workstation Infoprint Manager con processore 450 MHz Pentium\*\*,

128MB di RAM, 10 GB di disco fisso e display grafico

Microsoft Windows 2000 (Professional, Server o Terminal Server) oppure Microsoft Windows NT, versione 4.0 (Workstation, Server o Terminal Server) con Service Pack livello 4 o superiore

Connessione TCP/IP della stampante (Token-Ring, Ethernet, FDDI)

Microsoft Internet Explorer\*\* 4.0.1 con Service Pack livello 2 o superiore

## Per ulteriori informazioni

Per ulteriori informazioni chiamare il numero verde IBM 800-017001 oppure consultare il sito internet all'indirizzo www.ibm.com/it/printers.

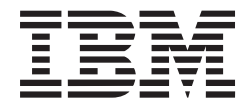

#### **IBM Itali Spa**

Circonvallazione Idroscalo 20090 Segrate (Milano)

Tel. +39 02 59621

La home page di IBM è disponibile su Internet all'indirizzo **ibm.com** 

Certificazione ISO9001 aziendale IBM UK. Numero certificazione FM12587.

IBM è un marchio registrato di International Business Machines Corporation.

- \* Infoprint, S/390, Advanced Function Presentation (AFP), AIX, MVS e IPDS sono marchi registrati di International Business Machines Corporation.
- \*\* Microsoft Windows, Windows NT, Windows 2000 e Internet Explorer sono marchi registrati di Microsoft Corporation.
- \*\* Pentium è un marchio registrato di Intel Corporation.

Altri nomi di società, prodotti o servizi possono essere marchi registrati o marchi di servizio di altre aziende.

I riferimenti in questa pubblicazione a prodotti, programmi o servizi IBM non implicano la loro disponibilità in tutti i paesi in cui opera IBM. Qualunque riferimento a prodotti, programmi o servizi IBM non implica la necessità di utilizzare esclusivamente prodotti, programmi o servizi IBM. È possibile fare uso di altri prodotti, programmi o servizi funzionalmente equivalenti.

Questa pubblicazione è a scopo di informazione generale.

Stampata su IBM InfoColor 70 - stampa digitale a colori.

© Copyright IBM Corporation 2000.